# Zaawansowane alternatywy statyczne WOMI

## Spis treści

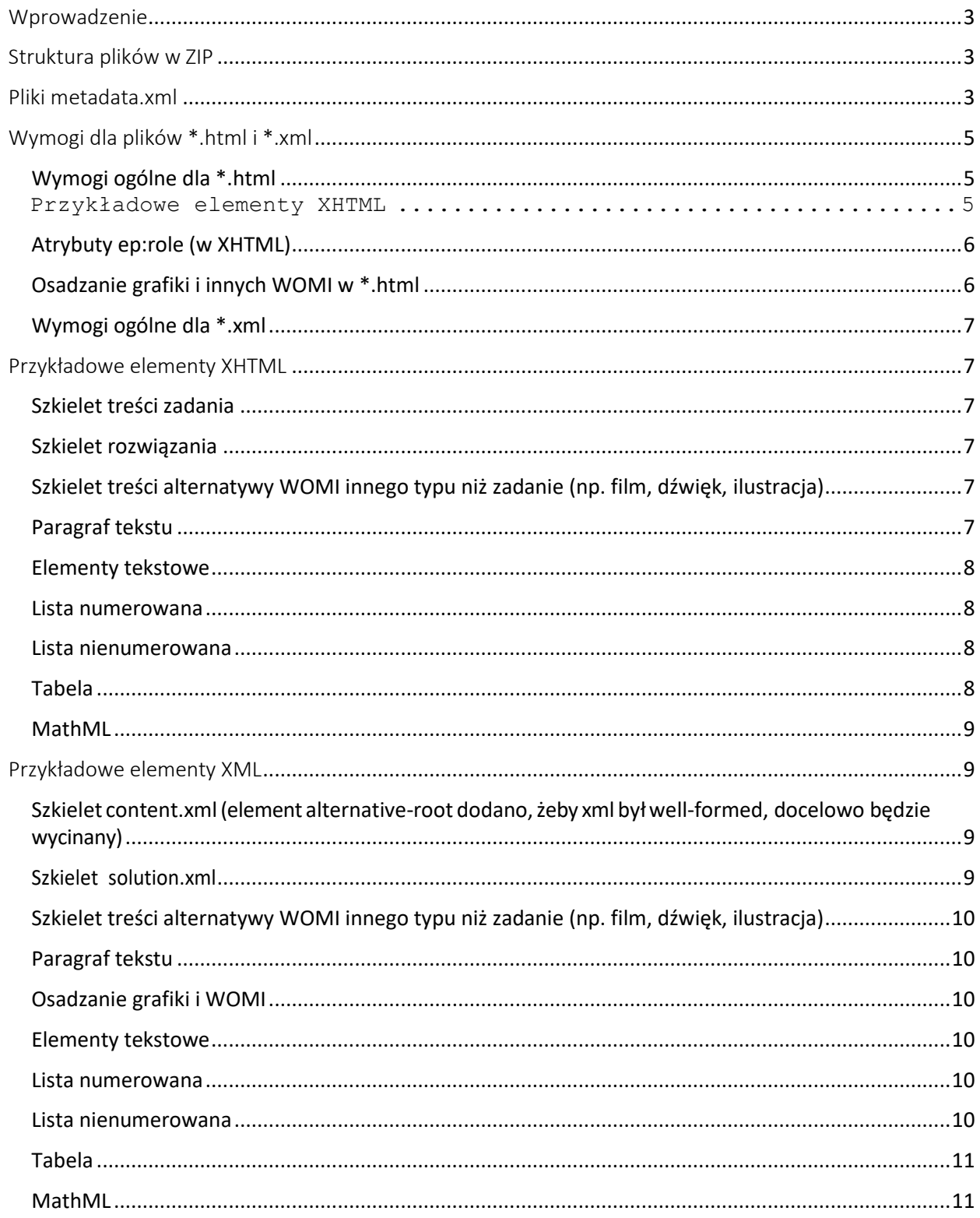

### <span id="page-2-0"></span>Wprowadzenie

Dokument opisuje sposób reprezentacji zaawansowanych WOMI w formatach statycznych (PDF, ODT, aplikacje mobilne), statycznych monochromatycznych (EPUB) oraz w formie druku wypukłego (np. alfabet Braille'a).

#### <span id="page-2-1"></span>Struktura plików w ZIP

Alternatywy statyczne zaawansowanego WOMI są zapisane w jednym pliku ZIP, który zawiera trzy katalogi:

ALTERNATIVE-STATIC - opisujący alternatywę dla formatów statycznych

ALTERNATIVE-STATIC-MONO - opisujący alternatywę dla formatów statycznych monochromatycznych

ALTERNATIVE-RELIEF-PRINTING - opisujący alternatywę dla druku wypukłego (np. alfabet Braille'a)

Struktura wszystkich katalogów jest taka sama. W każdym z nich znajdują się (lub mogą się znajdować) następujące pliki:

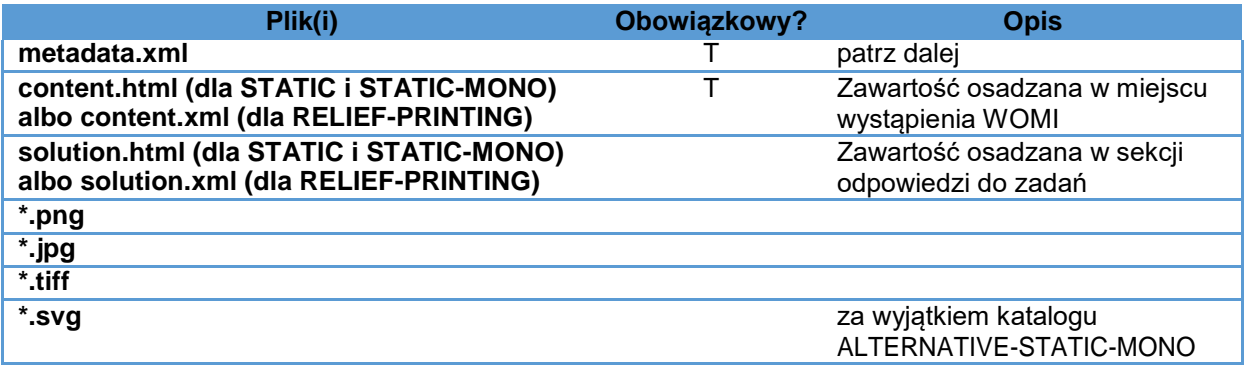

W ZIP nie ma potrzeby umieszczania obrazków WOMI zagnieżdżonych. Umieszcza się wyłącznie obrazki niebędące WOMI.

W katalogu ALTERNATIVE-STATIC-MONO pliki graficzne mogą występować wyłącznie w odcieniach szarości oraz w maksymalnej rozdzielczości 530 x 750 pikseli.

### <span id="page-2-2"></span>Pliki metadata.xml

W każdym w/w katalogu z alternatywą znajduje się dokładnie jeden plik metadata.xml, który opisuje wykorzystane obrazki (umieszczone w ZIP) oraz inne WOMI.

Elementy /alternative-metadata/womis/womi stanowią wylistowanie WOMI wykorzystanych w tej alternatywie; id WOMI są umieszczone w atrybucie womi/@id.

Elementy /alternative-metadata/images/image stanowią wylistowanie obrazków niebędących WOMI wykorzystanych w tej alternatywie; numeryczne id obrazków są umieszczone w atrybucie image/@id, natomiast atrybut image/@filename definiuję nazwę pliku znajdującego się w tym samym katalogu, co metadata.xml.

Przykład:

```
<?xml version="1.0" encoding="UTF-8"?>
<alternative-metadata version="1.0">
  <womis>
    <womi id="12345" />
    <womi id="4533" />
  </womis>
  <images>
    <image id="123" filename="abc.png" author="Johnny Bravo" licence="CC BY 1.0" />
    <image id="456" filename="uryetwe.jpg" author="Barack Obama" licence="GNU FDL"
/>
    <image id="789" filename="treyui.png" author="Chuck Norris" licence="CC BY 2.0"
/>
  </images>
</alternative-metadata>
```
Inny przykład - gdy nie da się zaprezentować zadania w tej wersji, np. na czarno-białym czytniku (w takim przypadku wyjątkowo w katalogu z daną alternatywą występuje tylko metadata.xml):

```
<?xml version="1.0" encoding="UTF-8"?>
<alternative-metadata version="1.0">
  <no-alternative-reason>Na Twoim urządzeniu nie da się rozróżnić kolorów na 
obrazku.</no-alternative-reason>
</alternative-metadata>
```
Schemat do walidacji w/w XMLi:

```
Expand source
<?xml version="1.0" encoding="UTF-8"?>
<xs:schema xmlns:xs="http://www.w3.org/2001/XMLSchema">
    <xs:element name="alternative-metadata">
        <xs:complexType>
            <xs:choice>
                <xs:element name="no-alternative-reason" type="xs:string"/>
                <xs:sequence>
                    <xs:element name="womis" minOccurs="0">
                        <xs:complexType>
                            <xs:sequence>
                                <xs:element ref="womi" maxOccurs="unbounded"/>
                            </xs:sequence>
                        </xs:complexType>
                    </xs:element>
                    <xs:element name="images" minOccurs="0">
                        <xs:complexType>
                            <xs:sequence>
                                <xs:element ref="image" maxOccurs="unbounded"/>
                            </xs:sequence>
                        </xs:complexType>
                    </xs:element>
                </xs:sequence>
            </xs:choice>
        </xs:complexType>
        <xs:unique name="womi-id">
            <xs:selector xpath="womis/womi"/>
```

```
<xs:field xpath="@id"/>
        </xs:unique>
        <xs:unique name="image-id">
            <xs:selector xpath="images/image"/>
            <xs:field xpath="@id"/>
        </xs:unique>
        <xs:unique name="image-filename">
            <xs:selector xpath="images/image"/>
            <xs:field xpath="@filename"/>
        </xs:unique>
   </xs:element>
   <xs:element name="womi">
        <xs:complexType>
            <xs:attribute name="id" type="xs:integer" use="required"/>
        </xs:complexType>
   </xs:element>
   <xs:element name="image">
        <xs:complexType>
            <xs:attribute name="id" type="xs:integer" use="required"/>
            <xs:attribute name="filename" type="xs:string" use="required"/>
            <xs:attribute name="author" type="xs:string" use="required"/>
            <xs:attribute name="licence" type="xs:string" use="required"/>
        </xs:complexType>
    </xs:element>
</xs:schema>
```
### <span id="page-4-0"></span>Wymogi dla plików \*.html i \*.xml

#### <span id="page-4-1"></span>Wymogi ogólne dla \*.html

Pliki content.html oraz solution.html należy tworzyć według następujących zasad:

- format XHTML z div'em jako root-elementem
- nie używać atrybutów style i class (!!) stylowanie elementów odbywa się za pomocą atrybutu ep:role (patrz dalej); od zakazu użycia style istnieje jeden wyjątek (patrz dalej)
- nie używać URLi i ścieżek do plików osadzanie grafiki i WOMI patrz dalej
- tytuł zadania powinien zostać umieszczony w content.html tylko i wyłącznie w atrybucie data-title głównego div'a
- nie wstawiać linków do innych elementów podręcznika, w szczególności do odpowiedzi do danego zadania - linki do/z odpowiedzi zostaną wygenerowane przez platformę epodręczniki.pl
- zawartość kodowana w UTF-8
- nie należy stosować nazwanych encji html -np. , należy stosować encje html dziesiętne -
- treść alternatywna WOMI typu zadanie interaktywne (osadzonego w zadaniu) powinna być zawarta w plikach content.html i solution.html, zgodnie z opisem w sekcji **Przykładowe elementy XHTML**
- <span id="page-4-2"></span> treść alternatywna WOMI typu niezadaniowego (nie osadzonego w zadaniu, np. dźwięk, wideo, ilustracja) powinna być zawarta tylko w pliku content.html, zgodnie z opisem w sekcji **Przykładowe elementy XHTML**

#### <span id="page-5-0"></span>Atrybuty ep:role (w XHTML)

Atrybut ep:role jest separatorem semantycznego opisu danego elementy w strukturze xhtml od prezentacji elementu przy pomocy klasy css. Wartość ep:role jest mapowana na klasę css w docelowym formacie emisyjnym (HTML, PDF, EPUB). Dzięki temu zmiana w klasach css nie powoduje zmiany w logice podręcznika - zmienia się tylko mapowanie css.

Przykłady poniżej.

#### <span id="page-5-1"></span>Osadzanie grafiki i innych WOMI w \*.html

W kodzie HTML w tagach <img> nie używa się atrybutu src, a odpowiedniego atrybutu data-\* (patrz dalej).

**W przypadku osadzania innego WOMI** skrypty transformujące do formatów statycznych dodadzą **etykietę** i **tytuł** obrazka w div pod img oraz atrybut **alt** do img na podstawie danych z Repozytorium Treści.

Istnieje możliwość ukrycia tytułu przy pomocy atrybutu **data-hide-caption**. Można zdefiniować szerokość obrazka przy pomocy **data-width** (domyślnie w stylu CSS dla alternatywy MONO stosowane jest width:100%). Nie ma możliwośći nadpisania tekstu alternatywnego inline w XHTML.

**Inne WOMI** osadza się w następujący sposób :

<img data-womi-id="12345" data-hide-caption="all|none|label" data-width="50%"/>

gdzie "12345" jest identyfikatorem innego WOMI w Repozytorium Treści. W alternatywach wykorzystywać można wyłącznie WOMI, które mają obrazkowe formaty emisyjne.

**Obrazki niebędące WOMI** muszą być osadzone w container, **tytuł** (jeśli potrzebny) musi być wprost osadzony w markup. Jeśli platforma ma wygenerować **etykietę** dla tytułu (np. Obiekt multimedialny.), należy zawrzeć **div ep:role="label"**. Można zdefiniować szerokość obrazka przy pomocy **style="max-width**:...." (to jedyne miejsce, gdzie można użyć style), przy braku wprost podanego stylu, domyślnie dla alternatywy MONO stosowane jest width:100%.

Dla tego typu obrazków platforma podmieni tylko **data-image-id** na **src** ze ścieżką do pliku i div ep:role="label" na etykietę.

(atrybut alt w tym img jest obowiązkowy, div ep:role="nowomi-image-container" obowiązkowy, div ep:role="nowomi-image-caption" opcjonalny, div ep:role="nowomi-image-label" opcjonalny, div ep:role="nowomi-image-title" opcjonalny, style="width:..." opcjonalny)

```
<div ep:role="nowomi-image-container">
        <img data-image-id="45678" alt="tekst alternatywy obrazka" 
style="width:75%;"/>
        <div ep:role="nowomi-image-caption">
                 <span ep:role="nowomi-image-label"/>
                 <span ep:role="nowomi-image-title">Tytuł</span>
        \langlediv></div>
```
gdzie "45678" jest unikalnym (w kontekście rozpatrywanego WOMI silnikowego) identyfikatorem obrazka nadanym przez autora (WOMI silnikowego). W pliku metadata.xml znajduje się mapowanie tego identyfikatora na nazwę pliku graficznego w ZIP.

**Uwaga**! Zmiany, które zostaną dokonane w dostarczonym kodzie XHTML dla obrazków przed jego wklejeniem do formatu statycznego:

- zamiana atrybutów data-\*-id na atrybuty src,
- zamiana atrybutów ep:role na class
- dodanie atrybutu alt dla osadzonych WOMI (nie dla obrazków niebędących WOMI).

#### <span id="page-6-0"></span>Wymogi ogólne dla \*.xml

Pliki content.xml oraz solution.xml należy tworzyć według następujących zasad:

- zawartość kodowana w UTF-8
- (...)

### <span id="page-6-1"></span>Przykładowe elementy XHTML

Do wykorzystania w plikach z kodem xhtml do osadzenia w formatach statycznych (content.html, solution.html)

#### <span id="page-6-2"></span>Szkielet treści zadania

<div [xmlns:ep="http://epodreczniki.pl/" e](http://epodreczniki.pl/)p:role="alternative-root" datatitle="Tytuł zadania">

<div ep:role="problem">Treść polecenia... (możliwe użycie poniższych elementów XHTML)</div>

<div ep:role="commentary commentary-example">Treść przykładowego rozwiązania (możliwe użycie poniższych elementów XHTML, element opcjonalny)</div>  $\langle$  div>

#### <span id="page-6-3"></span>Szkielet rozwiązania

<div [xmlns:ep="http://epodreczniki.pl/" e](http://epodreczniki.pl/)p:role="alternative-root"> <div ep:role="solution">Treść odpowiedzi (możliwe użycie poniższych elementów XHTML)</div>

<div ep:role="solution">(element opcjonalny, gdy zadanie ma alternatywną odpowiedź)</div>

<div ep:role="commentary">Treść rozwiązania (możliwe użycie poniższych elementów XHTML, element opcjonalny)</div> </div>

#### <span id="page-6-4"></span>Szkielet treści alternatywy WOMI innego typu niż zadanie (np. film, dźwięk, ilustracja)

<div [xmlns:ep="http://epodreczniki.pl/" e](http://epodreczniki.pl/)p:role="alternative-root" datatitle="Tytuł zadania"> <!-- wszystkie elementy XHTML dostępne poniżej -->

</div>

#### <span id="page-6-5"></span>Paragraf tekstu

<div ep:role="para">Tutaj proszę podać opis problemu.</div>

```
Elementy tekstowe
```

```
<em ep:role="italics">ważne</em>
<em ep:role="bold">ważne</em>
<em ep:role="bold italics">bardzo ważne</em>
<dfn ep:role="term">Office Open XML Document</dfn>
<sup ep:role="sup">3</sup>
<sub ep:role="sub">3</sub>
<span ep:role="newline"><br/></span>
<span ep:role="quote">klient w krawacie jest mniej awanturujący się</span>
<span ep:role="writing">Pan Tadeusz</span>
<span ep:role="person">Adam Mickiewicz</span>
<span ep:role="event-name">Bitwa pod Grunwaldem</span>
<code ep:role="code"><span ep:role="label">[PYTHON]</span> print 'Hello 
world'</code>
Lista numerowana
<div ep:role="list">
         <ol ep:role="enumerated">
                 <li ep:role="item">
                          <span ep:role="item-decoration">1)</span> 
                          Element <em ep:role="italics">italic</em>
obrazka" />
                 \langle/li>
                  <li ep:role="item">
                          <span ep:role="item-decoration">2)</span>
                          <div ep:role="nowomi-image-container">
                                   <img data-image-id="45678" alt="Alternatywny tekst
                                   <div ep:role="nowomi-image-caption">Tytuł</div>
</div>
         \langle/ol>\langle/li>
                          \langle/div\rangle
```
#### <span id="page-7-2"></span>Lista nienumerowana

```
<div ep:role="list">
     <ul ep:role="bullet">
         <li ep:role="item">
              Element <em ep:role="bold">bold</em>
         \langle/li>
         <li ep:role="item">
              <img data-womi-id="12345" />
         \langle/li>
     \langle/ul\rangle\langlediv>
```
#### <span id="page-7-3"></span>Tabela

```
<div ep:role="table">
    <table summary="W poszczególnych wierszach tabeli opisano pierwiastki 
chemiczne">
        <caption ep:role="table-text">
            <span ep:role="label">Tabela.</span> <span ep:role="title">Gęstość 
wybranych pierwiastków chemicznych</span>
        </caption>
        <thead>
            <tr>
                <th scope="col">Nazwa</th>
                <th scope="col">Symbol</th>
                <th scope="col">Gęstość (g/cm<sup ep:role="sup">3</sup>)</th>
            \langle/tr>
        </thead>
        <tbody>
            <tr>
                <td>Wodór</td>
```

```
<td>H</td>
                   <td>0,00008988</td>
              \langle/tr>
               <tr>
                   <td>Hel</td>
                   <td>He</td>
                   <td>0,0001785</td>
               \langle/tr>
          </tbody>
    \langle/table>
</div>
```
#### <span id="page-8-0"></span>MathML

#### w tekście:

```
<mml:math xmlns:mml="http://www.w3.org/1998/Math/MathML">
    <mml:mfrac>
        <mml:mrow>
            <mml:mn>1</mml:mn>
        </mml:mrow>
        <mml:mrow>
           <mml:mn>2</mml:mn>
        </mml:mrow>
    </mml:mfrac>
</mml:math>
```
#### jako osobny blok tekstu:

```
<div ep:role="equation">
    <div ep:role="equation-contents">
         <mml:math xmlns:mml="http://www.w3.org/1998/Math/MathML"> ... </mml:math>
    </div>
\langle/div\rangle
```
#### <span id="page-8-1"></span>Przykładowe elementy XML

```
Szkielet content.xml (element alternative-root dodano,żeby xml byłwell-formed, 
docelowo będzie wycinany)
<alternative-root xmlns:ep="http://epodreczniki.pl/">
        <title>Tytuł zadania (plain text)</title>
        <problem>Treść polecenia... (możliwe użycie poniższych elementów 
XML)</problem>
        <commentary type="example">Treść przykładowego rozwiązania (możliwe użycie 
poniższych elementów XML, element opcjonalny) </commentary>
</alternative-root>
Szkielet solution.xml
<alternative-root xmlns:ep="http://epodreczniki.pl/">
        <solution>Treść odpowiedzi (możliwe użycie poniższych elementów 
XML)</solution>
        <solution>(element opcjonalny, gdy zadanie ma alternatywną 
odpowiedź)</solution>
        <commentary>Treść rozwiązania - jeśli jest potrzeba dokładniejszego 
opisania odpowiedzi (możliwe użycie poniższych elementów XML, element 
opcjonalny)</commentary>
</alternative-root>
```
#### <span id="page-9-0"></span>Szkielet treści alternatywy WOMI innego typu niż zadanie (np. film, dźwięk, ilustracja)

<alternative-root [xmlns:ep="http://epodreczniki.pl/">](http://epodreczniki.pl/) <!-- wszystkie elementy XML dostępne poniżej --> </alternative-root>

#### <span id="page-9-1"></span>Paragraf tekstu

<para>Tutaj proszę podać opis problemu (możliwe użycie poniższych elementów XML).</para>

#### <span id="page-9-2"></span>Osadzanie grafiki i WOMI

#### Osadzanie innych WOMI (ep:hide-caption opcjonalne):

```
<ep:reference ep:id="123">
        <ep:hide-caption>all|none|label</ep:hide-caption>
</ep:reference>
```
Osadzanie grafiki niebędącej WOMI (longdesc opcjonalne, ep:label opcjonalne - jeśli obecne, wygeneruje się etykieta np. Obiekt multimedialny):

```
<media id="234" alt="tekst alternatywny">
        <longdesc ep:label="true">Tytuł</longdesc>
</media>
```
#### <span id="page-9-3"></span>Elementy tekstowe

#### (wewnątrz tych elementów tylko plain text)

```
<emphasis effect="italics">ważne</emphasis>
<emphasis effect="bold">ważne</emphasis>
<emphasis effect="bolditalics">bardzo ważne</emphasis>
<term>Office Open XML Document</term>
<sup>3</sup>
\langle \sinh>3\langle\sinh\rangle<newline/>
<quote display="inline">klient w krawacie jest mniej awanturujący się</quote>
<ep:writing>Pan Tadeusz</ep:writing>
<ep:person>Adam Mickiewicz</ep:person>
<ep:event-name>Bitwa pod Grunwaldem</ep:event-name>
<code lang="PYTHON">print 'Hello world'</code>
```
#### <span id="page-9-4"></span>Lista numerowana

```
<list list-type="enumerated" number-style="arabic|lower-alpha" mark-suffix="." 
start-value="3">
                 <item>
                 </item>
                 <item>
                         Element <emphasis effect="italics">italic</emphasis>
```

```
\langleitem\rangle<ep:reference ep:id="123"/>
```
 $\langle$ /list>

#### <span id="page-9-5"></span>Lista nienumerowana

```
<list list-type="bulleted">
        <item>
           Element <emphasis effect="bold">bold</emphasis>
        </item>
        <item>
```

```
</list>
Tabela
             <!-- tu będzie element opisujący image (niebędący WOMI) -->
        \langleitem\rangle<table summary="W poszczególnych wierszach tabeli opisano pierwiastki chemiczne">
    <title>Gęstość wybranych pierwiastków chemicznych</title>
    <tgroup cols="3">
        <colspec colnum="1" colname="c1" />
         <colspec colnum="2" colname="c2" />
         <colspec colnum="3" colname="c3" />
        <thead>
             <row>
                 <entry>Nazwa</entry>
                 <entry>Symbol</entry>
                 <entry>Gęstość (g/cm<sup>3</sup>)</entry>
             \langle/row\rangle</thead>
        <tbody>
             <row>
                 <entry>Wodór</entry>
                 <entry>H</entry>
                 <entry>0,00008988</entry>
             \langle/row\rangle<row><entry>Hel</entry>
                 <entry>He</entry>
                 <entry>0,0001785</entry>
             \langlerow\rangle</tbody>
    </tgroup>
\langle/table>
```
#### <span id="page-10-1"></span>MathML

Jak dla XHTML powyżej.